# Microsoft 365 F3 **[Microsoft 365 F3](https://www.microsoft.com/microsoft-365/compare-all-microsoft-365-plans)**

## **[Microsoft 365 F3](https://m365maps.com/)**

### **January 2023**

**[m365maps.com](https://m365maps.com/)**

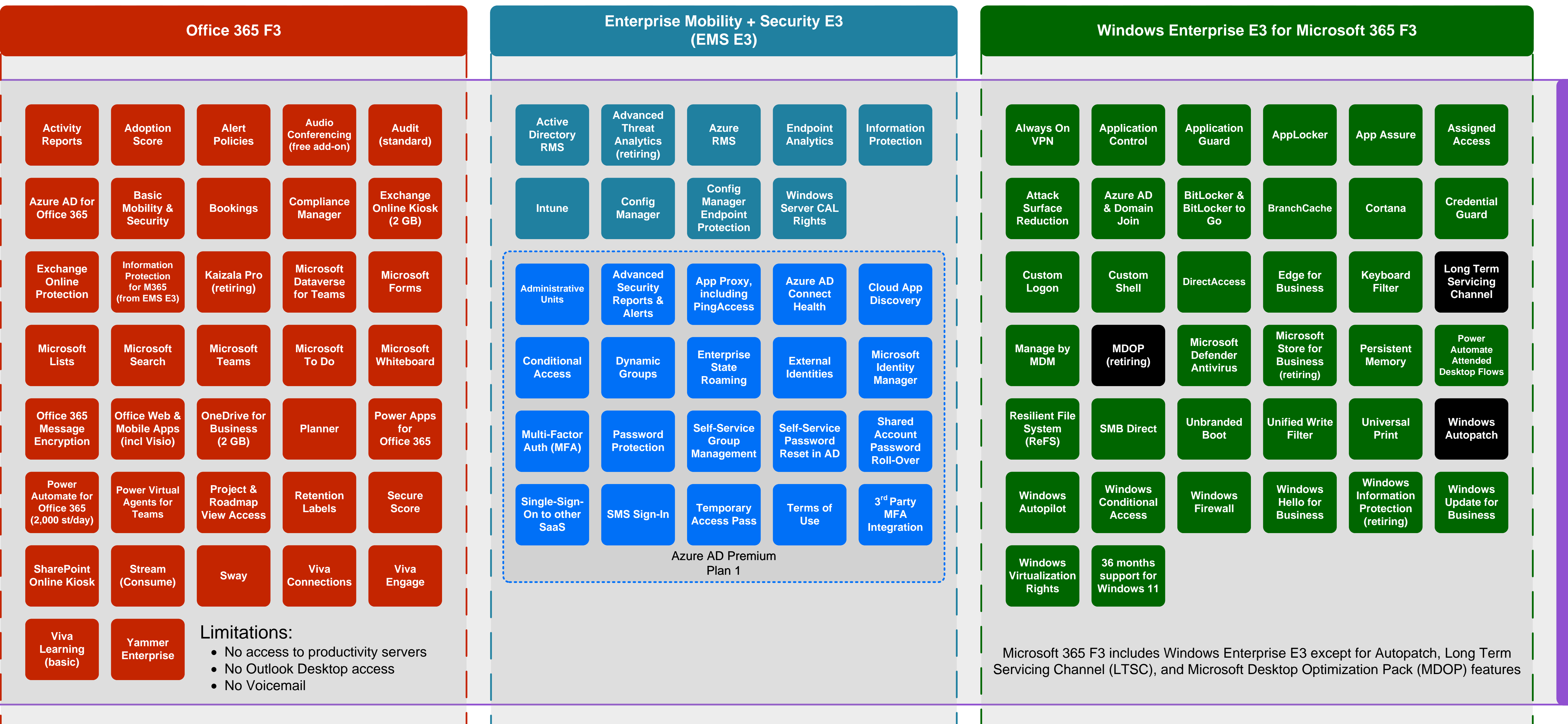

 $F<sub>3</sub>$ **[Microsoft 365 F3](https://www.microsoft.com/microsoft-365/compare-all-microsoft-365-plans)** Microsoft 365